# RA05: Instalación y configuración de servidores "proxy"

SAD

## **"Instalación y configuración de servidores**  *proxy***"**

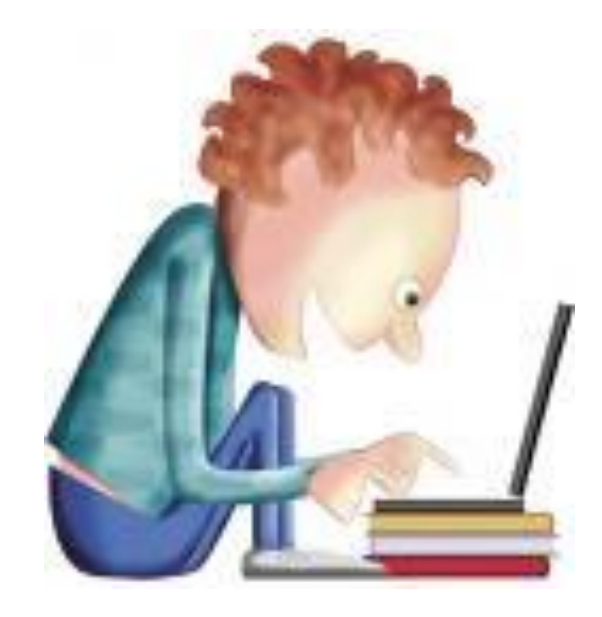

#### **RESULTADOS DE APRENDIZAJE**

*Implanta servidores «proxy», aplicando criterios de configuración que garanticen el funcionamiento seguro del servicio..*

# **"Instalación y configuración de servidores proxy**

#### • **Servidores proxy:**

- Tipos de «proxy».
- Características.
- Funcionamiento.
- Instalación de servidores «proxy».
- Instalación y configuración de clientes «proxy».
- Configuración del almacenamiento en la caché de un «proxy».
- Configuración de filtros.
- Métodos de autenticación en un «proxy».
- «proxys» inversos.
- «proxys» encadenados.
- Pruebas de funcionamiento. Herramientas gráficas.

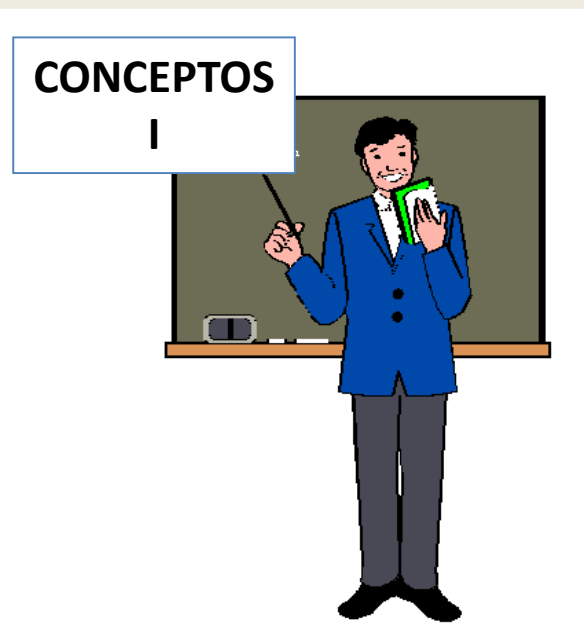

## **"Instalación y configuración de servidores**  *proxy***"**

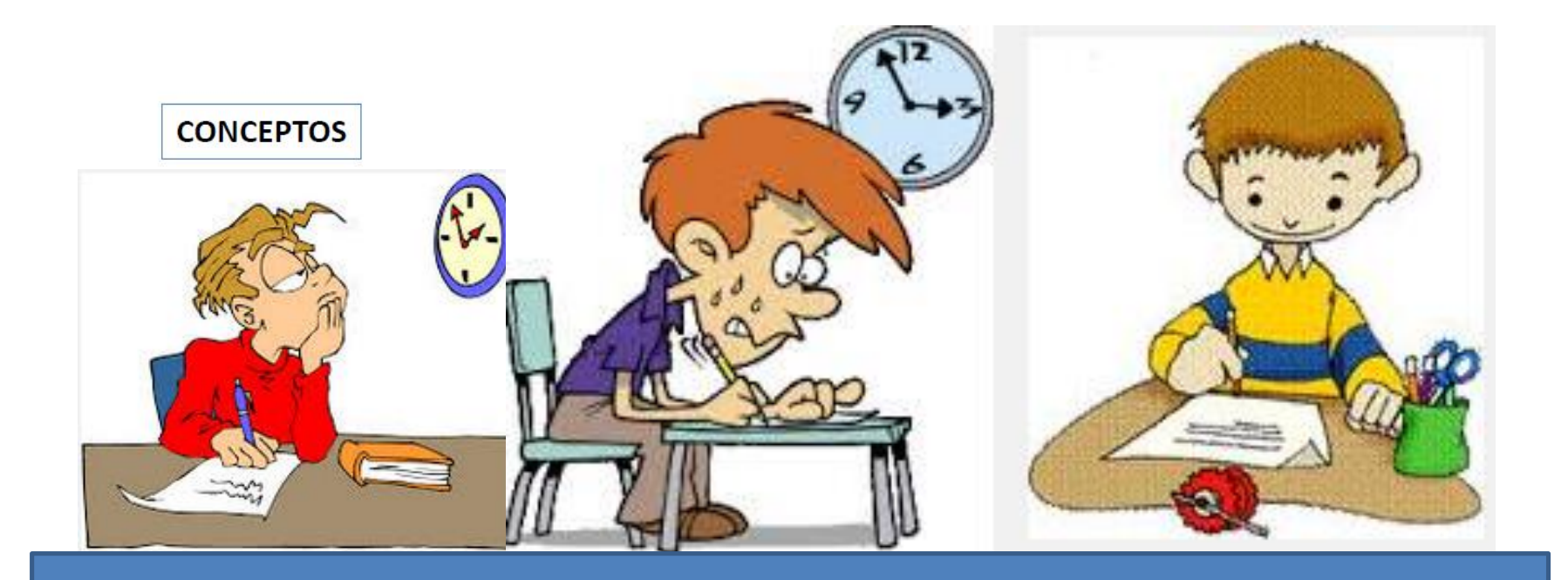

Pruebas escritas

# **"Instalación y configuración de servidores**

*proxy***"**

#### **SERVIDORES PROXY:**

- **1. Instalación y configuración del servidor Proxy "Squid" en GNU/Linux, en modo proxy directo,** realizando algunas funcionalidades:
	- Configuración de parámetros generales.
	- Archivos de log.
	- Autenticación de usuarios.
	- Filtros web mediante listas de control de acceso.

**EXPOSICIÓN DE TAREAS O ACTIVIDADES I**

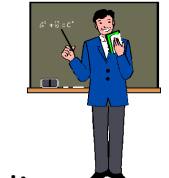

Asimismo demuestre la funcionalidad de dicho servidor proxy en un escenario creado mediante la configuración de un cliente Proxy en GNU/Linux y un cliente Proxy en Windows.

- **2. Complementos "Squid":**
	- **a) Descarga archivo de listas negras de sitios web y anexa las mismas a la configuración de Squid.**  <http://urlblacklist.com/> **. Prueba dichas listas negras.**
	- **b) Utiliza las aplicaciones Sarg** <http://sarg.sourceforge.net/> y **Calamaris** [http://Calamaris.Cord.de](http://calamaris.cord.de/) **para generar informes y estadísticas de Squid a partir de los archivos log de Squid.**
- **3. Realizar un informe para :**
	- **a) configurar el servidor Proxy "Squid" en modo transparente.**
	- **b) configurar el servidor Proxy "Squid" en modo inverso (reverse).**
	- **c) "Squid" + "DansGuardian" [http://dansguardian.org](http://dansguardian.org/)**
	- **d) "Squid"+ Servidor ICAP (Internet Content Adaptation Protocol)<http://www.icap-forum.org/>**

### **"Instalación y configuración de servidores**  *proxy***"**

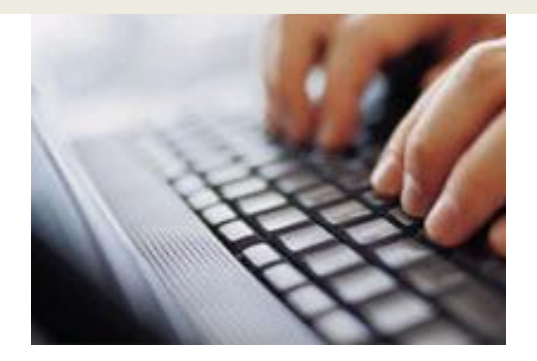

#### **REALIZACIÓN DE TAREAS O ACTIVIDADES POR EL ALUMNO**

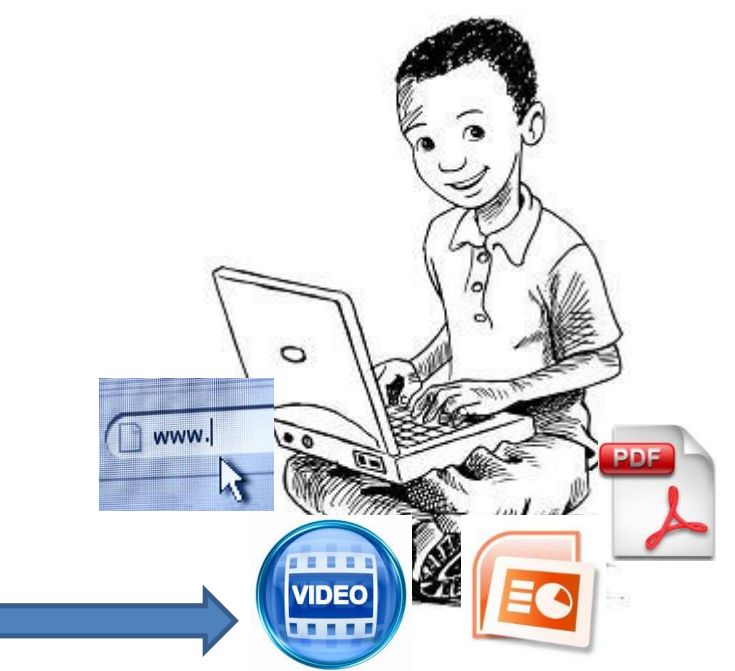